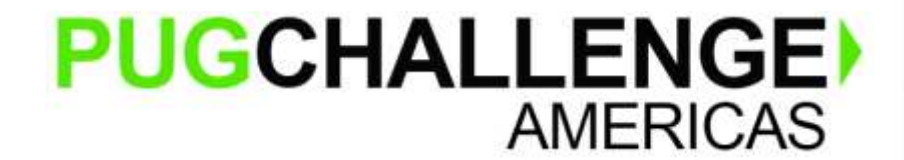

# **Implementing a Custom REST API with ABL WebHandler**

**Chris Riddell**

Principal Architect, Portfolio+ Inc

**David Atkins**

Principal Solutions Architect, Progress

Monday 7 October 2019

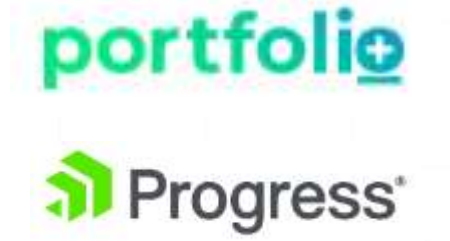

## **Agenda**

- Architecture evolution
- Why Progress AppServer for OpenEdge?
- OpenEdge REST API best practices
- Portfolio+'s Implementation Experiences…
- Wrap up Q & A

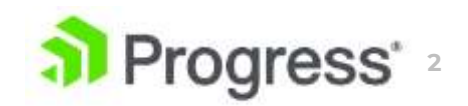

### **Remember this?**

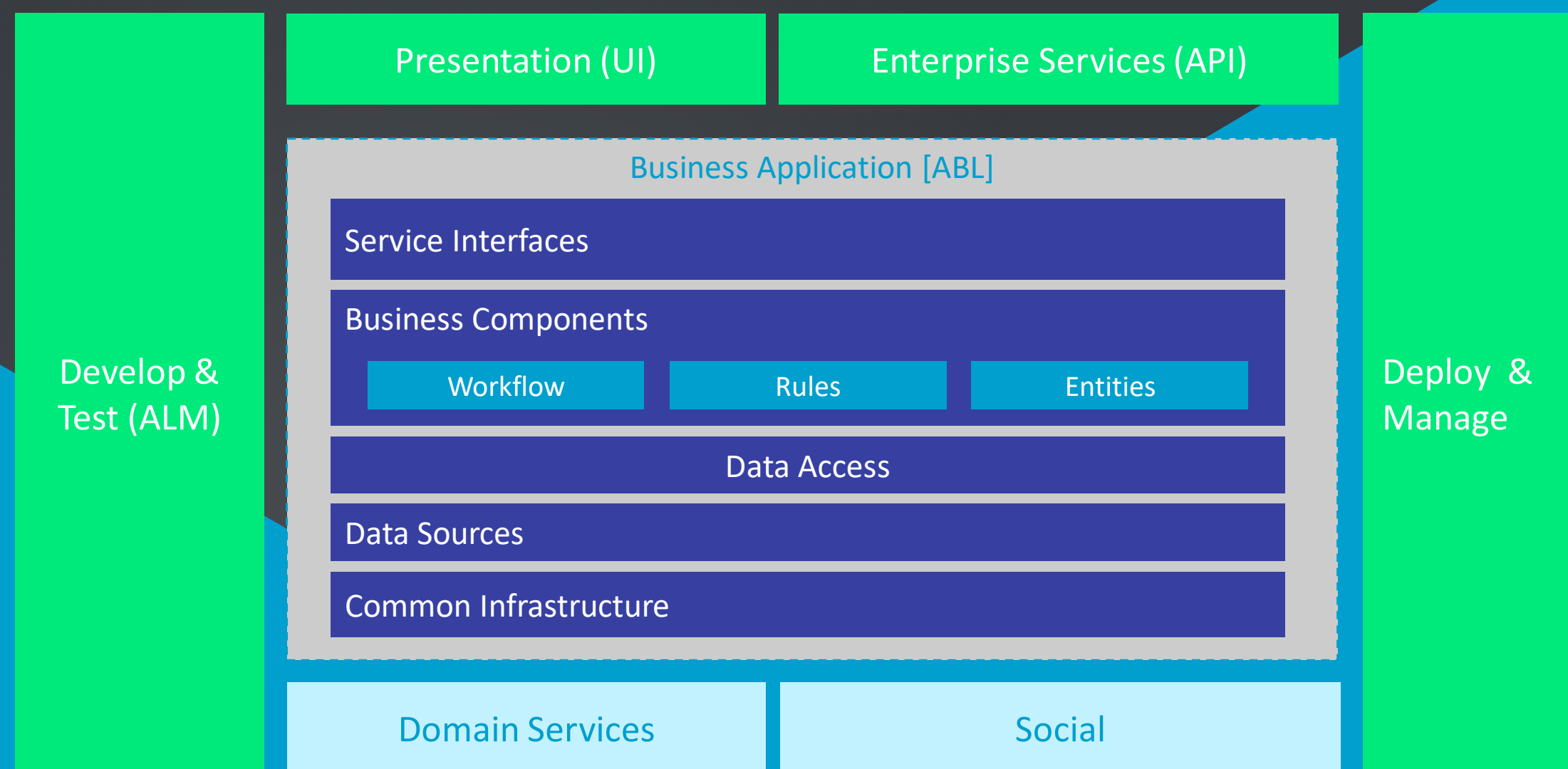

### **Reference Architecture for Cloud Deployment**

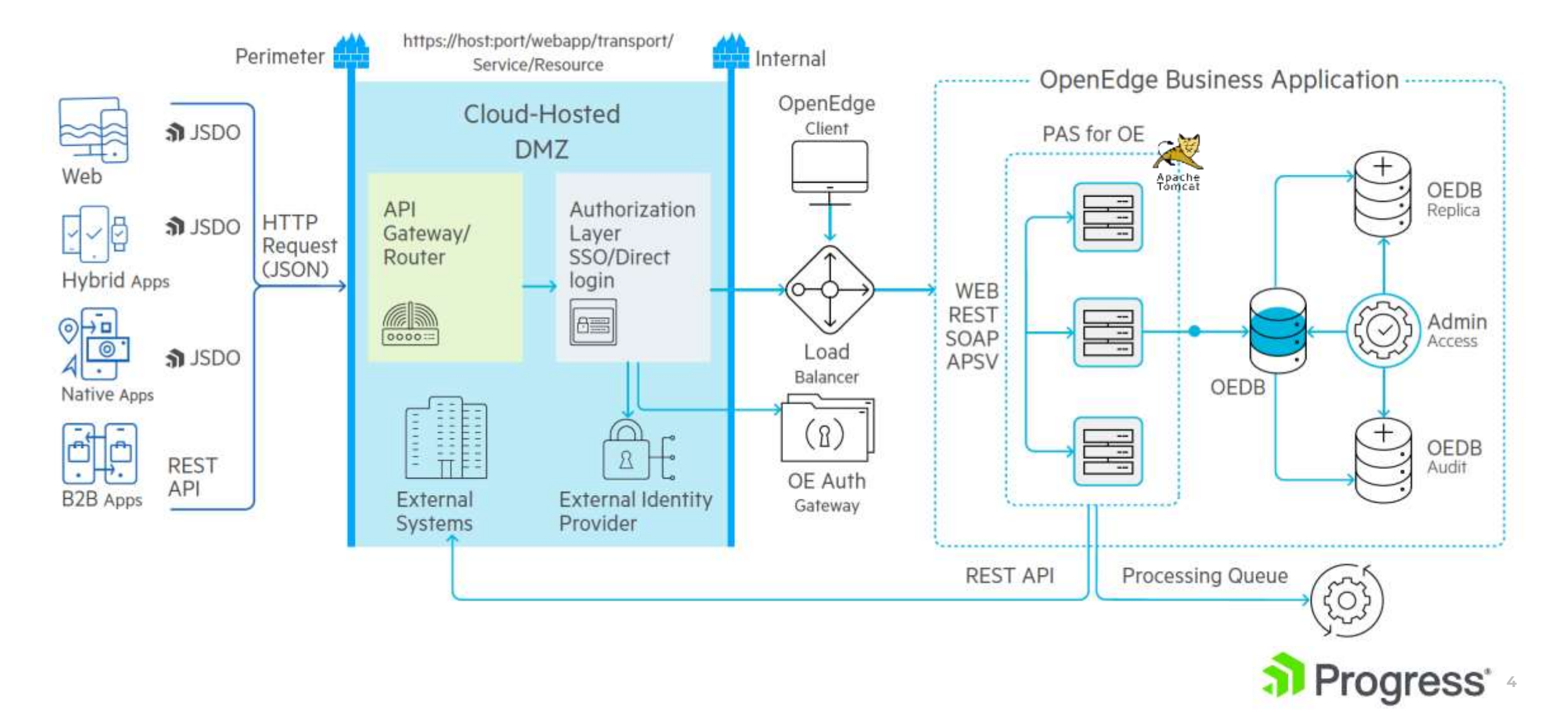

### **Application Architecture**

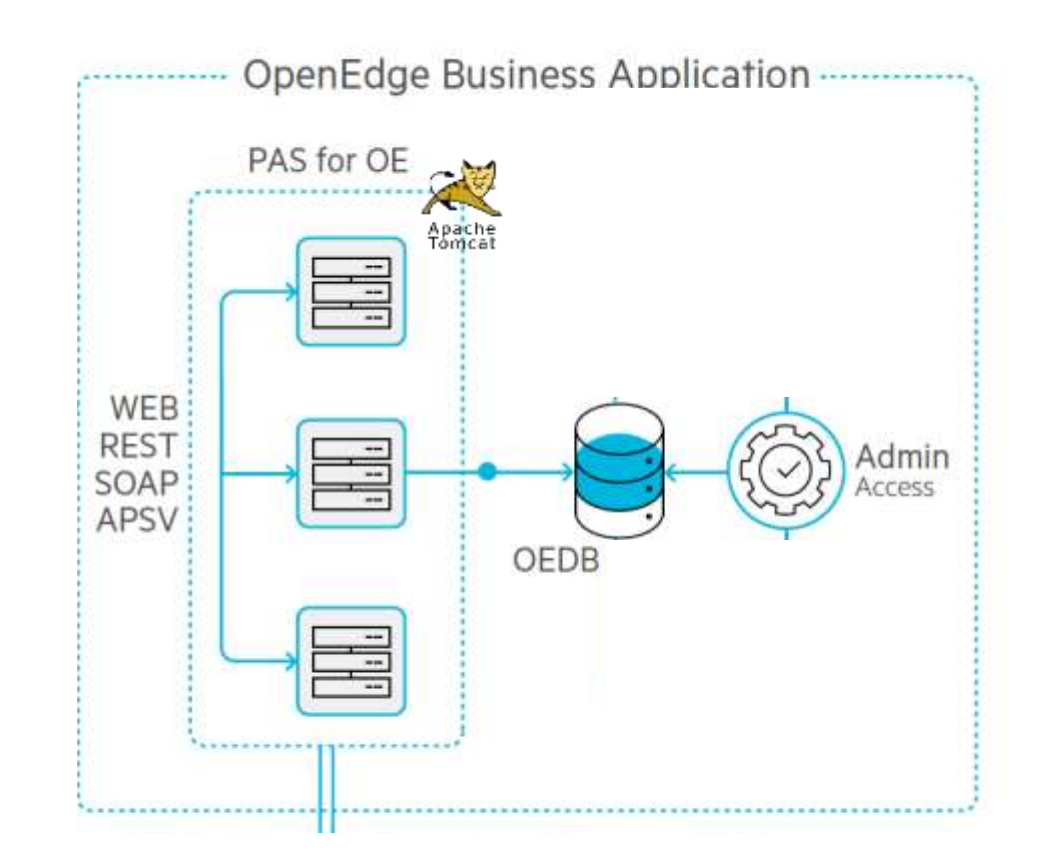

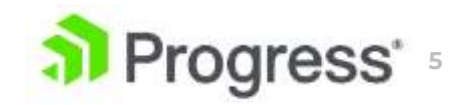

# **Why PAS for OpenEdge?**

Secure: Spring security framework included

Scalability: Uses far less system resources

Simplified: Multi-session multi-mode Agent

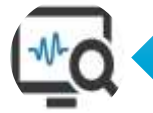

Improved administration: Many tool options

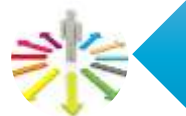

Flexibility: REST Service Interface

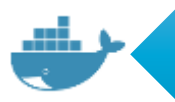

Deployment flexibility: Supports containerization

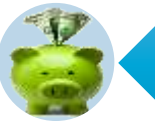

Future: Go forward AppServer for OpenEdge

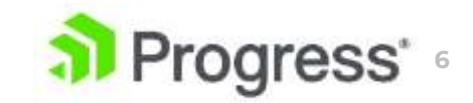

### **REST Use Cases**

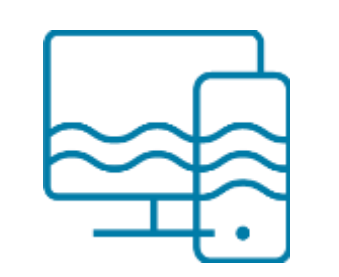

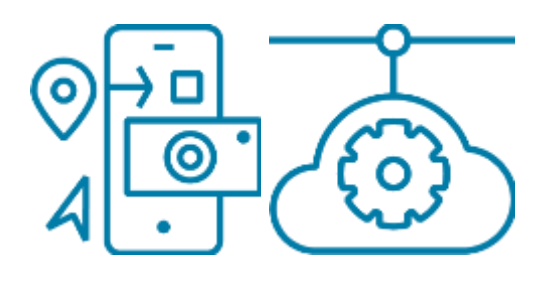

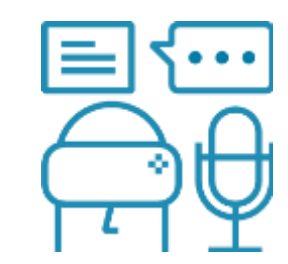

#### Modern Web Interfaces | Mobile Apps | Mortes | Emerging Technologies

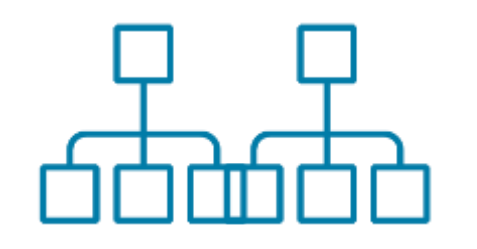

Application Integration | Modularization through **Microservices** 

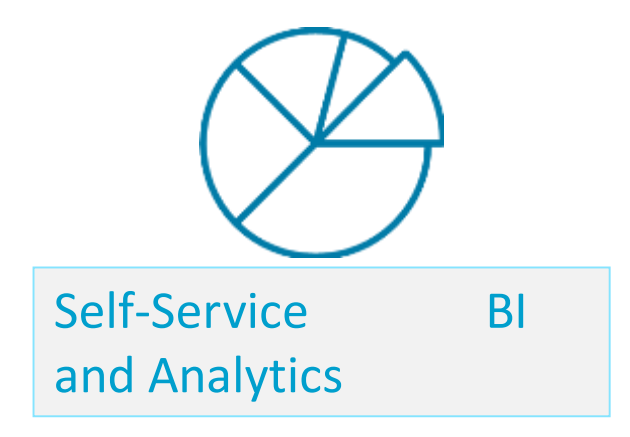

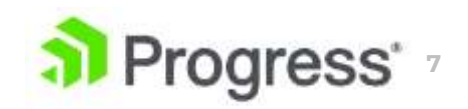

# **OpenEdge REST Service Interface Options**

#### **A REST Service Interface:**

- Converts REST Request to ABL data
- Routes that ABL data to appropriate ABL business logic
- Converts ABL data to REST Response, & sets HTTP Status Code

#### **Recommended PAS for OpenEdge REST Service Interface options:**

- **'No/low-code' approach for prescriptive REST API**
	- **Data Object Services** auto-map standard URL schema to Business Entities classes
	- Enables use of JavaScript Data Object library 'client-side ProDataSet' with tooling integration
- **ABL-coded approach for custom REST API**
	- **Web Handler**  maximum flexibility and transparency in REST-ABL mapping
- **JSON-configured approach for custom REST API**
	- **DataObjectHandler** flexible no-code REST-ABL mapping

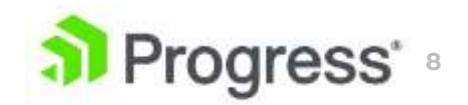

## **DIY WebHandler Interaction**

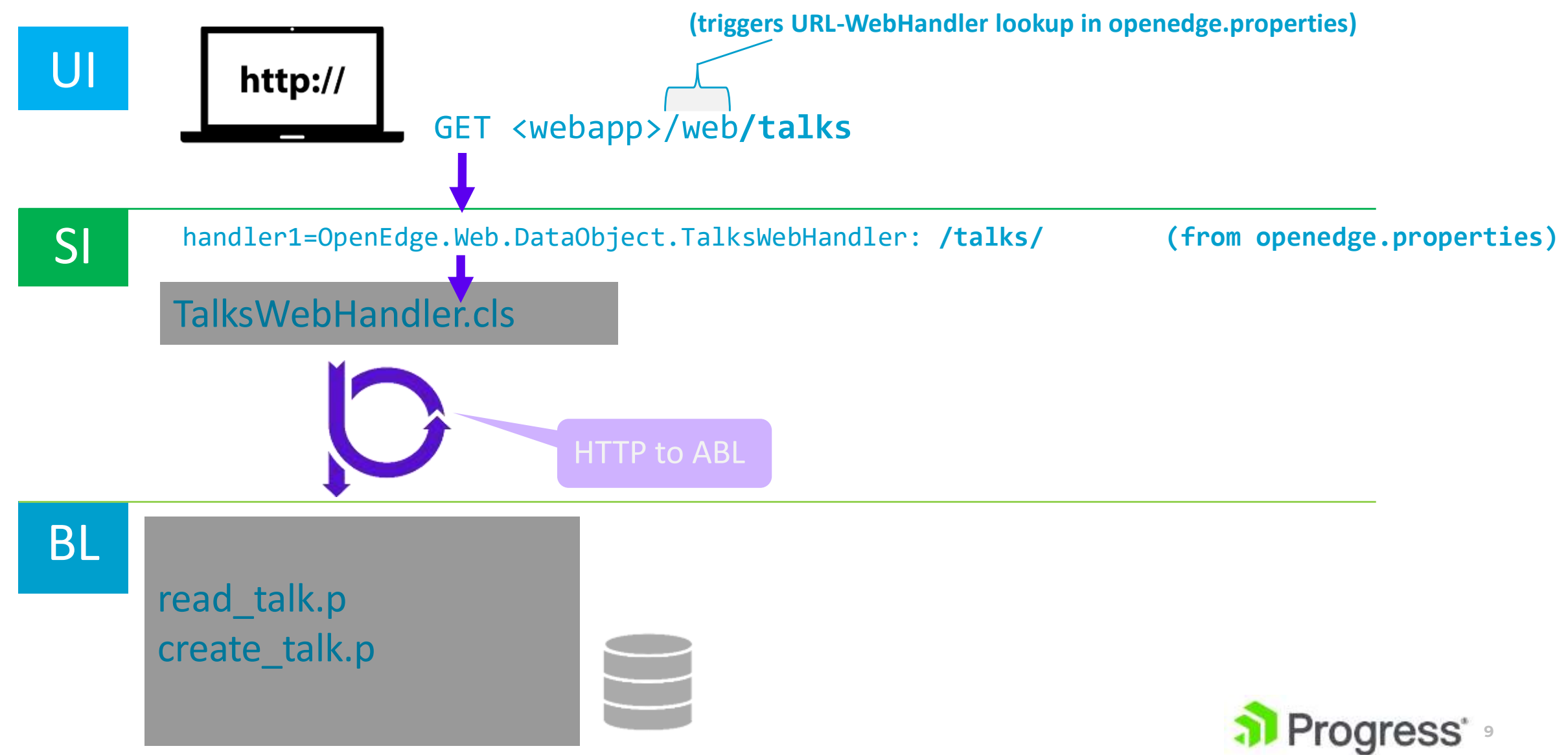

```
388
       method override protected integer HandleGet ( input poRequest as OpenEdge. Web. IWebRequest ) :
39
           define variable talkId as character no-undo.
           define variable resp as WebResponse no-undo.
40
           define variable msgBody as JsonObject no-undo.
4 T
42
           define variable record as JsonObject no-undo.
43
           define variable filter as character no-undo.
           define variable skipRecs as integer no-undo initial 0.
44
45
           define variable topRecs as integer no-undo initial 0.
           define variable gryCnt as integer no-undo initial 0.
46
47
           define variable hBusinessLogic as handle no-undo.
48
49
                                   = new OpenEdge.Web.WebResponse()
           assign resp
                  msqBody
                                   = new JsonObject()
50
51
                  resp:ContentType = 'application/json'52
                  resp:Entity
                                   = magBody53
54
            /web/talks/(talk-id) | GET | n/a | n/a | logic/talk/read talks.p:get single talk
55
           if right-trim(poRequest:UriTemplate, '/':u) eq '/talks/-{talk-id)' then
56do:
57
               assign talkId = poRequest:GetPathParameter('talk-id')
58
                      record = neu JsonObject()59
60
               run logic/talk/read talks.p single-run set hBusinessLogic.
61run get single talk in hBusinessLogic (talkId, output table ttTalk).
62
               buffer ttTaik: write-json('JsonObject', record, true).
63
64
65
               msgBody: Add ('data', record).
               msgBody: Add ('count', 1).
-6667
           end.
an
```
#### Making sense of HTTP requests: content

POST /Twe/api/rest/calcTax/doc HTTP/1.1 User-Agent: OpenEdge-HttpClient/0.3.0 (W Host: sstwsuat.taxware.net Date: 2016-03-04T12:43:18.547-05:00 Content-Type: application/json Content-Length: 1805 Authorization: TAX restuat@IGS:NXDFGebsg Accept: application/json; charset=utf-8

 $\{$  "rsltLvl": "1", "isAudit": false, "currn": "USD", "txCalcTp": 1, "trnDocNum": "277-0", "docDt": "2016-02-29T11:58:00",  $"lines":$  [ { "debCredIndr": 1, "grossAmt": 858.8, "custAttrbs": { "COMPANY": "578", "CUSTOMER-NUMBER": "101", "DIVISION": "1", "PRODUCT": "1-101", "PRODUCT-CATEGORY": "4", "WAREHOUSE": "main" LLENGE) EN CHANGE

method override protected int HandlePost( poRequest as IWebRequest): def var oData as JsonObject. message poRequest: ContentType  $/*$  application/json  $*/$ poRequest: Content Length  $/* 1805 * /$ 

**11**

#### Making sense of HTTP requests: content

```
POST /Twe/api/rest/calcTax/doc HTTP/1.1
                                 method override protected int HandlePost(
User-Agent: OpenEdge-HttpClient/0.3.0 (W
                                                    poRequest as IWebRequest):
Host: sstwsuat.taxware.net
                                 def var oData as JsonObject.
Date: 2016-03-04T12:43:18.547-05:00
Content-Type: application/json
                                 def var oWriter as MessageWriter no-undo.
Content-Length: 1805
Authorization: TAX restuat@IGS:NXDFGebsg
Accept: application/json; charset=utf-8
                                 oWriter = EntityWriterBuilder:Build(poRequest)
                                                                :Writer.
oWriter:Open().
 "isAudit": false,
 "currn": "USD",
                                 oWriter:Write(poRequest:Entity).
 "txCalcTp": 1,
                                 oWriter: Close().
 "trnDocNum": "277-0",
 "docDt": "2016-02-29T11:58:00",
 "lines": \Gammaif type-of(oWriter:Entity, JsonObject) then
   { "debCredIndr": 1,
    "grossAmt": 858.8,
                                    obata = cast(oblriter:Entity, JsonObject)."custAttrbs": {
      "COMPANY": "578",
                                 message oData:GetLogical('isAudit')
      "CUSTOMER-NUMBER": "101",
      "DIVISION": "1",
                                            /* false */"PRODUCT": "1-101",
      "PRODUCT-CATEGORY": "4",
      "WAREHOUSE": "main"
    ENGE EVCHANGE
                                             -26
```
#### Incoming data - OpenEdge. Web. IWebRequest

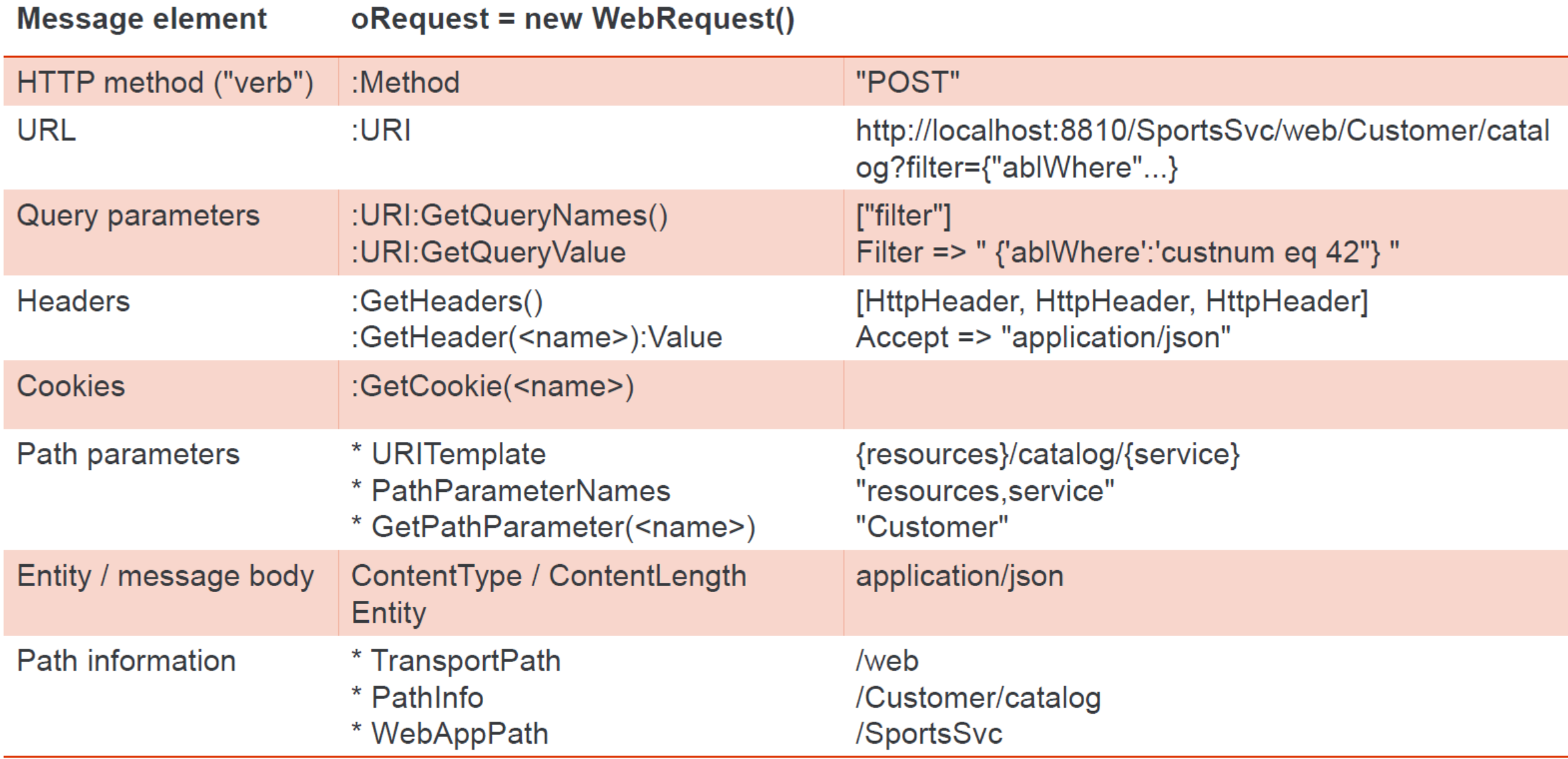

http://pugchallenge.org/downloads2017/284 web handlers deep dive.pdf 13

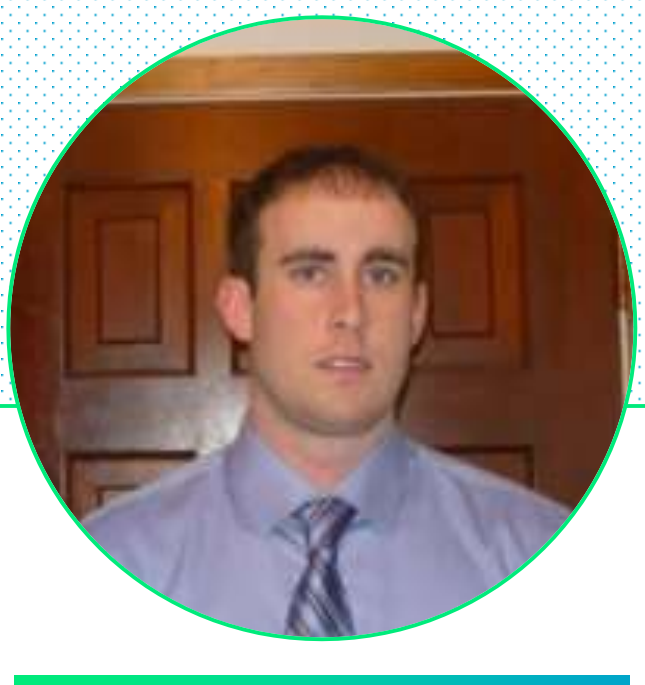

### **Chris Riddell**

#### **C h r i s . R i d d e l l @ p o r t f o l i o p l u s . c o m**

#### Software Architect

Developer and software architect with 10+ years of experience in OpenEdge. Principal architect for +Open Banking

### Portfolio+ Inc.

- Banking and financial services software products
- Publicly held company Volaris Group under Constellation Software
- Head Quarters in Canada Stouffville, ON
- Office in Dublin
- Ireland operations since 2007
- 6 of the 7 largest financial institutions in Canada

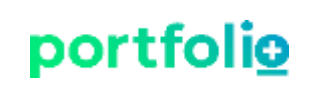

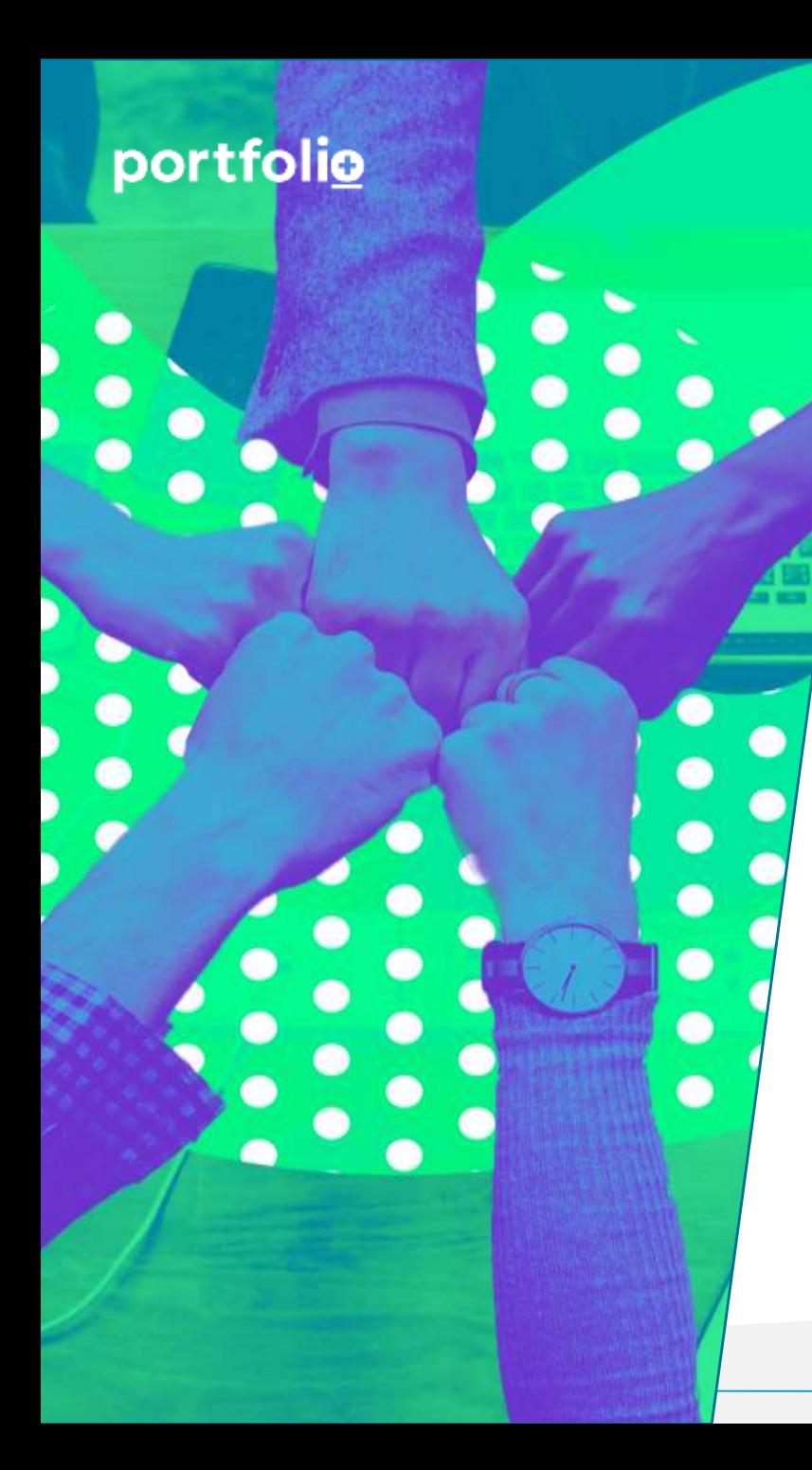

# O

### **Agenda**

#### **Implementing Custom REST API with ABL WebHandler**

- 1. Background
- 2. Architecture
- 3. Development
- 4. Documentation
- 5. CI/CD
- 6. Project Conclusions and Future

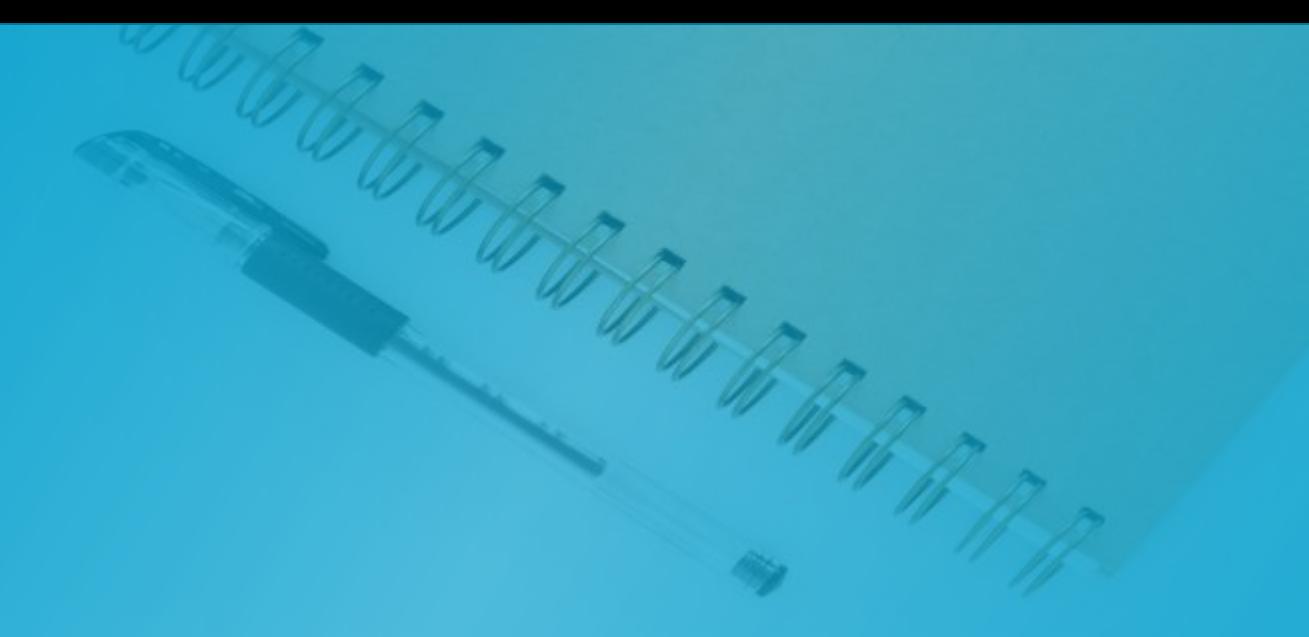

# Background

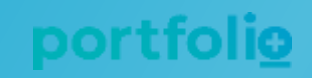

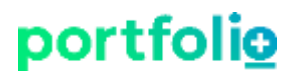

### **Where we Started**

- Portfolio Plus is a monolithic, fat client application
	- Built using dated ABL GUI components with tight database integration
- Feature rich, Digital Core Banking as a Platform Solution
- Mission critical application for clients
	- 30 years of complex business functions

## **Primary Goals**

- Create Open Banking capability
	- Build an industry standard, RESTful API
- Enable UI/UX modernization to meet customer expectations
- Agile Development techniques
	- Enable automated testing and deployment (CI/CD)
	- Speed to market
- Thin client model to improve performance
	- One HTTP request to retrieve data
	- Compare with many DB requests in the fat client model
	- Improved network usage

### **Future Strategy**

- Rapidly create new applications
- Empower clients
- Take advantage of new technologies (chatbots, etc.)
- Build an API first development culture
	- Create a larger collection of reusable components
	- Components that are very specific and easy to test

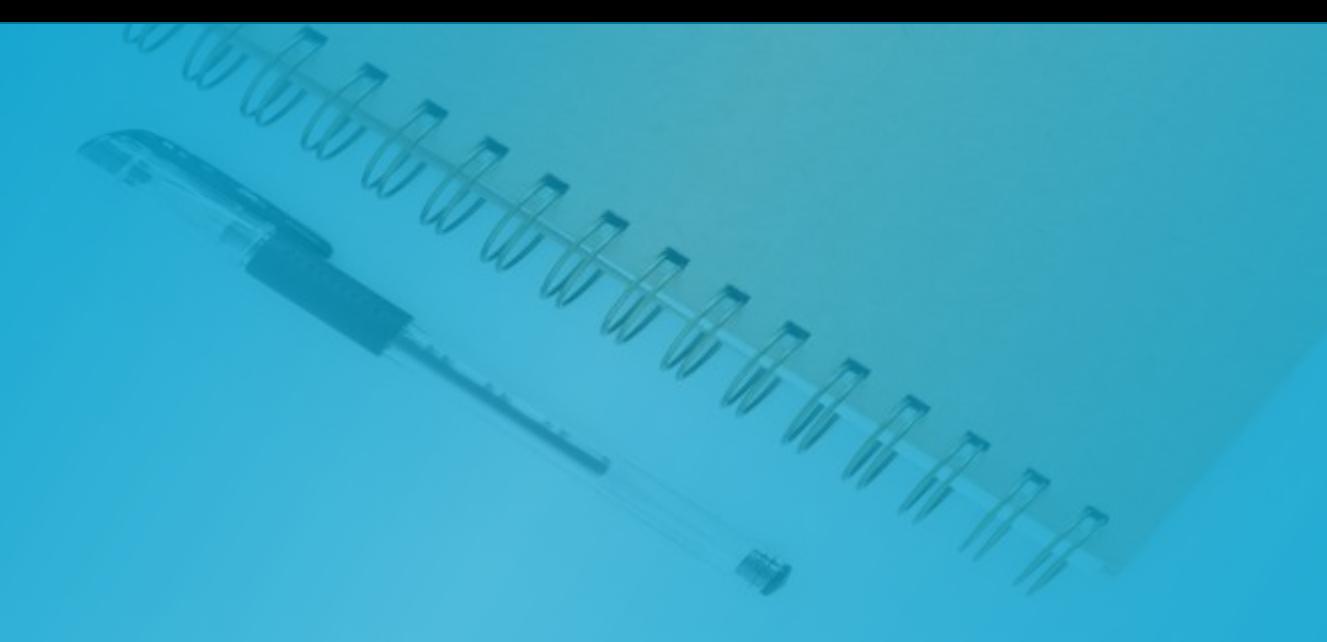

# Architecture

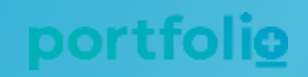

### **High Level Architecture**

- Multi layered API
- B2B API provides access to core data and functions
- Application APIs provide subsets and authorization and never touch the database
- Add new APIs at the top level without necessarily making any additions to the B2B layer

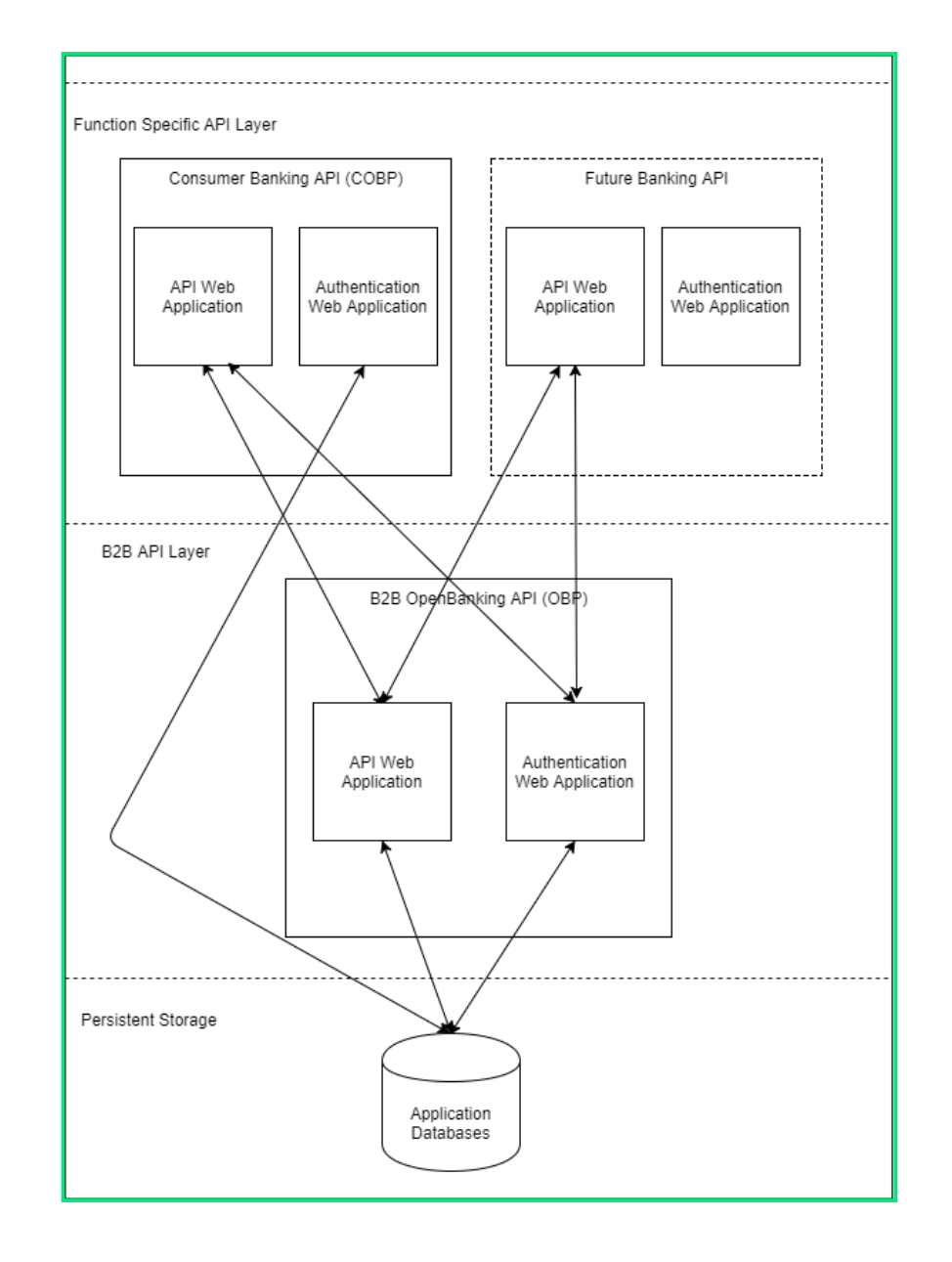

## **Security**

- OAuth2.0
	- Available out of the box with PASOE and spring security
	- Client Credentials flow for access to B2B API
	- Resource Owner Password flow for access to application APIs
- Authentication performed through a separate web application
	- Typically deployed in the same PASOE instance as the API
	- Could be deployed separately, or centralized, in the future
- Each application API performs specific authorization

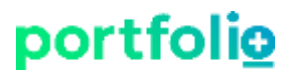

### **Security – OAuth2 Tokens in API Requests**

Keredistel Australien an Original authorization: Basic MANITA Zanken<br>Hill Photography of Basic MANITA Duplication: Basic Photography of Basic  $\{\Gamma_{\text{BSGE}}\}$  token":  $\{S_{\text{BFG}}\}$  Token  $\gamma_{\text{ANGE}}$  type": "bearer", "expires\_in": 600 } Makiel aust the quest through the acepton sen GET HACLES IN A THE SEAL OF THE RETAIL OF THE RETAIL OF THE RETAIL OF THE RETAIL OF THE RETAIL OF THE RETAIL OF -Indader autholization: Bearer &SON web Foken> Walidate triken and return and response ACCOUNTINUMENT ACCOUNT AND ACCOUNTS AND ALL AND ALL AND A LOCAL BUT AND

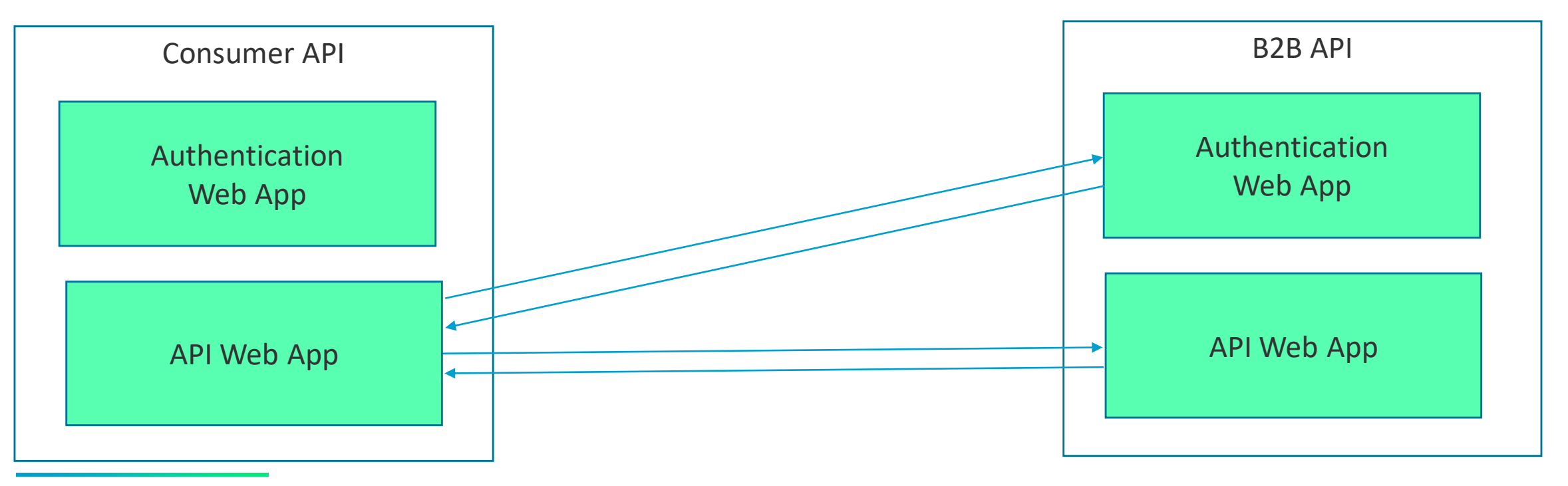

A r c h i t e c t u r e

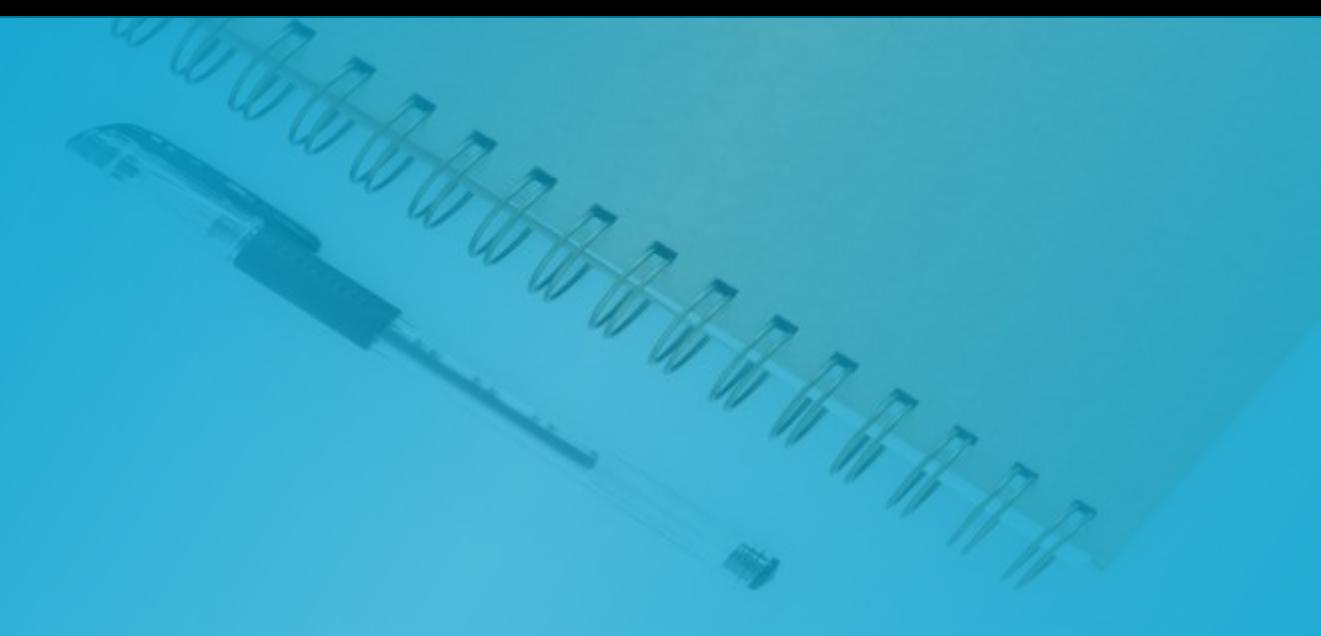

# Development

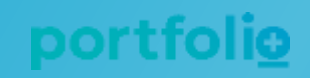

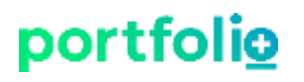

### **ABL WebHandler - Why**

- Greater control over URL design with minimal configuration
	- Allowed us to use custom path parameters
	- Ex. /Retail/Accounts /Retail/Accounts/{AccountNumber}
- Entire HTTP request pre-parsed
	- Request components available to the WebHandler as an IWebRequest object
- Also considered DataObjectHandler
	- Required more configuration
	- Better suited to existing, re-usable modules (maybe migrating from Classic AppServer)

### **ABL WebHandler – What's in it?**

- Base web handler inherited by API specific web handlers
	- Perform common logging, database connections, etc.
- Can re-use complex, business process procedures
- Defined OOABL patterns for any non-reusable features
	- Created concise, unit testable classes and methods

**Challenge** 

- Legacy logic often includes shared variables and temp-tables
	- Not compatible with our OOABL approach
	- Wrapper procedures define those constructs and run legacy procedures

D e v e l o p m e n t

### **ABL WebHandler - ProDataSets**

- Data access architecture built around ProDataSets
- Perform business validations on temp-tables
- Database transactions are short and rarely fail
- All database queries are dynamic

### **Challenge**

- Mindset need to think about data access differently
	- Dynamic queries were new for many developers
	- Retrieving all data up front and committing it at the end (Stateless)

D e v e l o p m e n t

## **ABL WebHandler – Configuration in Development**

- Must configure each relative URL and its WebHandler
	- Listed in openedge.properties configuration file
- Ordering is important
	- PASOE will run the first handler that matches the relative URL

### **Challenge**

- Initially managed web handler configuration manually
	- Developer updates to openedge.properties, delta file
	- Ordering of web handlers is important becomes unmanageable

D e v e l o p m e n t

[instance.webapp.WEB]

- adapterEnabled=1
- defaultHandler=com.sit.obp.web.OBPDefaultWebHandler
- handler1=web.ClientWebHandler:/Clients/{ClientNumber}
- handler2=web.ClientWebHandler:/Clients
- handler3=web.RetailHandler:/Retail/Accounts/{AccountNumber}
- handler4=web.RetailHandler:/Retail/Accounts

handler5=web.TransactionHandler:/Retail/Accounts/{AccountNumber}/Txn

D e v e l o p m e n t

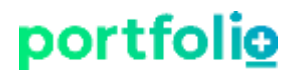

#### **Request sent to:**

http://hostname:port/app/web/Retail/Accounts/123456/Txn

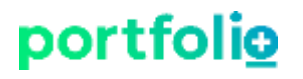

#### **Request sent to:**

http://hostname:port/app/web/Retail/Accounts/123456/Txn

app – web application name web – PASOE transport Retail/Accounts/123456/Txn – relative URL

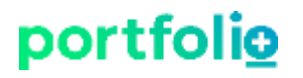

#### **Request sent to:**

http://hostname:port/app/web/Retail/Accounts/123456/Txn

### **Chosen WebHandler:**

web.RetailHandler

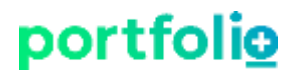

#### **Request sent to:**

http://hostname:port/app/web/Retail/Accounts/123456/Txn

### **Chosen WebHandler:**

web.RetailHandler

### **Why:**

handler3=web.RetailHandler:/Retail/Accounts/{AccountNumber} handler5=web.TransactionHandler:/Retail/Accounts/{AccountNumber}/Txn

D e v e l o p m e n t

[instance.webapp.WEB]

- adapterEnabled=1
- defaultHandler=com.sit.obp.web.OBPDefaultWebHandler
- handler1=web.ClientWebHandler:/Clients/{ClientNumber}
- handler2=web.ClientWebHandler:/Clients
- handler3=web.TransactionHandler:/Retail/Accounts/{AccountNumber}/Txn
- handler4=web.RetailHandler:/Retail/Accounts/{AccountNumber}

handler5=web.RetailHandler:/Retail/Accounts

D e v e l o p m e n t

## **ABL WebHandler – Configuration Solution**

- Manage PASOE configuration through Progress Developer Studio
- Build .war file using Progress' Ant task
	- [https://documentation.progress.com/output/ua/OpenEdge\\_latest/index.html#](https://documentation.progress.com/output/ua/OpenEdge_latest/index.html#page/pdsoe/packaging-an-abl-web-app-project.html) page/pdsoe/packaging-an-abl-web-app-project.html
- Easily add ABL Services
	- Naming convention to guarantee sorting
	- Automated build orders the services, alphabetically by service name <system>-<sequence>-<service name>
		- Ex. Client-0000-ClientService
			- Retail-0000-TransactionService
			- Retail-0001-AccountService

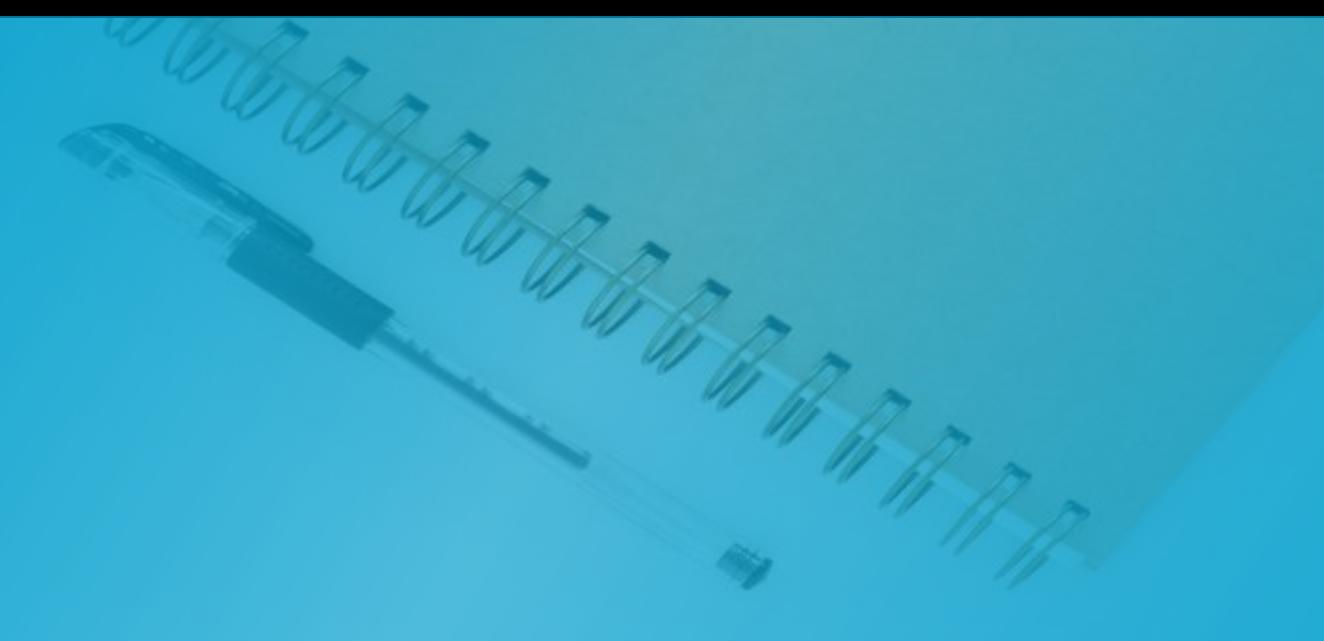

# Documentation

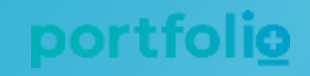

### **API Documentation**

- •OpenAPI 3.0 specification
	- <https://swagger.io/docs/specification/about/>
- Swagger Editor for internal development and testing
- •Industry standard specification
- Allowed 3<sup>rd</sup> party collaboration
	- Partnership with Servoy +Banking and +Mobile applications
	- Progress chatbot for loan applications

### **Challenge**

• Created documentation during development (too late!)

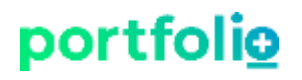

### **Swagger Example**

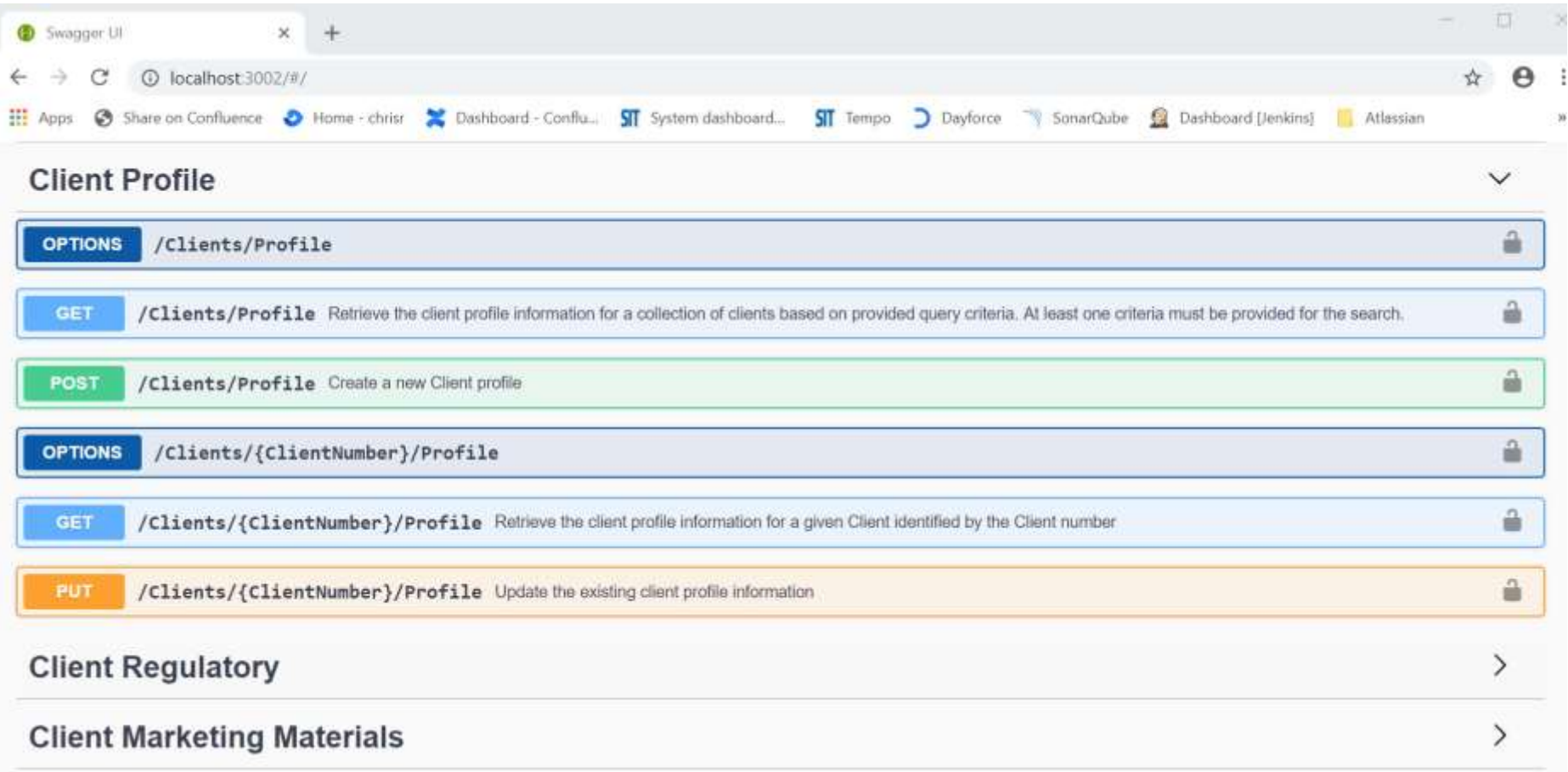

### **ReDoc Example** Countries

#### portfolio Q Search...

#### Introduction

OpenAPI Specification

Cross-Origin Resource Sharing

Authentication

#### SYSTEM ADMIN LOOKUPS

Section Overview

Relationships

Countries

**Continued Continued Continued Continued Continued Continued Continued Continued Continued Continued Continued Continued Continued Continued Continued Continued Continued Continued Continued Continued Continued Continued C BELLE** Retrieve all countries Counties

#### $\rightarrow$  $\rightarrow$ Address Unit Types

Retrieve all countries AUTHORIZATIONS:  $\rightarrow$ QUERY PARAMETERS  $\checkmark$ - CountryCode

 $\rightarrow$ 

-

Responses

Options

Responses

AUTHORIZATIONS:

 $\sim$  200 Countries were retrieved - 400 Unable to understand the request, due to invalid syntax

string

- 204 Allow header includes supported HTTP methods

(basicAuth) OR (oauthDebug) OR (oauth ( PSCUser ))

(basicAuth) OR (oauthDebug) OR (oauth ( PSCUser ))

- 401 User is not authorized for this operation

### /System/Countries  $\checkmark$ /System/Countries GET  $\checkmark$ **Response samples** 200 application/json Copy Expand all Collapse all "Code": "string", "Name": "string"

#### D o c u m e n t a t i o n

Document Categories

Document Types by Category

# Continuous Integration & Delivery

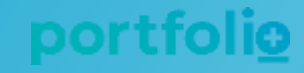

## **Tools Overview**

- Source control/indexing:
- Artifact repository:
- Linting and code coverage:
- Build configuration:
- Automated builds:
- Ticketing/bug tracking :
- Code reviews:
- Documentation:

[Apache Subversion](https://subversion.apache.org/), [Atlassian Fisheye](http://atlassian.com/software/fisheye) [Apache Archiva](http://archiva.apache.org/) [SonarQube](https://www.sonarqube.org/) (with [Riverside](http://riverside-software.fr/) ABL rules) [Apache Maven](https://maven.apache.org/) **[Jenkins](https://jenkins.io/)** [Atlassian JIRA](https://www.atlassian.com/software/jira) [Atlassian Crucible](http://www.atlassian.com/software/crucible) [Atlassian Confluence](http://www.atlassian.com/software/confluence)

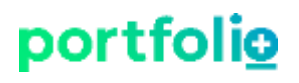

### **What We Do**

- Automate compiles (on Jenkins) every commit (SVN)
	- Uses Maven dependency management
- Push deployable software to an artifact repository (Archiva)
	- Track released versions (which can be included as Maven dependencies)
- Jenkins pipelines capable of provisioning VMs
	- Deploy legacy and web, API applications as well as databases
	- In house scripts tested regularly and reusable for client deployments
	- *TIP: With pasman/tcman use [pasoestart](https://documentation.progress.com/output/ua/OpenEdge_latest/index.html#page/pasoe-admin/pasoestart.html)instead of stop and start*

# Project Conclusions & Future

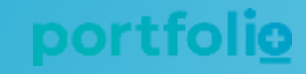

### **Where We Are Now**

- ~300 API endpoints created
	- Running ~1000 unit tests
- +Banking and +Mobile applications
	- Fully utilizing the REST API
- Some UI components of the legacy application now call the REST API

### **Future**

- Expand our application API layer
	- Expand the API's authorization capabilities
	- Implement API documentation up front to enable Test Driven Development
	- Adopt OEAG for authentication and SSO
- Improve continuous deployment with Docker
	- PASOE applications in all environments
	- Database containers for short lived, internal environments
- Expanding our market to clients to build their own UI
	- Startups... not just financial institutions
	- Providing a banking engine, not just a GUI application

## **Thank You!**

**Chris Riddell** Chris.Riddell@portfolioplus.com

**David Atkins** datkins@progress.com

You might also like to attend

376: "REST API Documentation using Swagger" Martyn Kemp, Consultingwerk – 13:00 Monday

215: "Doing More With the Spring Framework in Progress Application Server for OpenEdge" Chad Thomson, Progress Software, Inc. – 09:45 Tuesday

224: "OpenApi (Swagger) to ABL" Martyn Kemp, Consultingwerk – 09:45Tuesday

340: "Patterns for Migrating Fat Client GUI Applications to N-Tier, Web Applications" Mike Fechner, Consultingwerk – 11:00 Tuesday

<sup>2 0 1 9 ©</sup> P o r t f o l i o + I n c . **47**